#### **Программирование на Python лекция 3**

#### **Владимир Юрьевич Полищук**

Инженерная школа информационных технологий и робототехники, Томский политехнический университет

#### **pvy3@tpu.ru**

### Содержание

- инструкции языка Python
- инструкции циклов *while* и *for*
- инструкции *break* и *continue*
- функции *range*, *zip* и *enumerate*

# Структура программы на языке Python

- 1. Программы делятся на модули.
- 2. Модули содержат инструкции.
- 3. *Инструкции состоят из выражений.*
- 4. Выражения создают и обрабатывают объекты.

### Условная инструкция

Условная инструкция на С-подобном языке: if  $(x > y)$  {  $x = 1$ ;  $y = 2$ ; }

Условная инструкция на Python:

if  $x > y$ :  $x = 1$  $y = 2$ 

#### Что добавляет язык Python

Основная инструкция:

Вложенный блок инструкций

#### **Что Python устраняет**

Круглые скобки не обязательны: if x < y

#### Конец строки является концом инструкции

 $x = 1$ 

#### Конец отступа - это конец блока

if  $x > y$ :  $x = 1$ 

 $y = 2$ 

Синтаксическое правило: все инструкции в пределах одного блока должны иметь один и тот же отступ от левого края.

#### Специальные случаи оформления инструкций

- $a = 1$ ; b = 2; print(a + b) # Tpu инструкции на одной строке
- $list = [111]$ 222, 3331

 $X = (A + B +$  $C + D$ 

#### Специальные случаи оформления **ИНСТРУКЦИЙ**

if  $(A == 1$  and  $B == 2$  and  $C == 3$ : print('word'  $*$  3)

 $X = (A + B + \{$ # Альтернативный способ, который C + D) может быть источником ошибок

#### Специальный случай оформления блока

if  $x > y$ : print(x)

Размещайте инструкции в отдельных строках и всегда оформляйте отступы для вложенных блоков и ваш программный код будет проще читать и подвергать изменениям.

# **Инструкции присваивания**

- Инструкция присваивания создает ссылку на объект.
- Переменные создаются при первом присваивании.
- Прежде чем переменную можно будет использовать, ей должно быть присвоено значение.
- Некоторые инструкции неявно тоже выполняют операцию присваивания.

#### Формы инструкции присваивания

- 1. word = 'word' # Каноническая форма
- 2. word, upword = 'lord', 'LORD'  $\#$  Присваивание кортежей (позиционное)
- 3. [word, upword] = ['lord', 'LORD']  $#$  Присваивание списков (позиционное)
- 4. a, b, c, d = 'word' #Присваивание последовательностей, обобщенное
- 5. a, \*b = 'word' # Расширенная операция распаковывания последовательностей
- 6. word = upword = 'apple' # Групповое присваивание одного значения
- 7. words += 42 # Комбинированная инструкция присваивания  $(s)$ квивалентно инструкции words = words + 42)

### Присваивание последовательностей

 $\gg$  value = 1  $\gg$  number = 2  $\rightarrow$  >> A, B = value, number # Присваивание кортежей # Что равносильно  $A =$  value;  $B =$  number >>> А, В  $(1, 2)$  $\Rightarrow$   $[C, D] = [value, number]$  # Присваивание списков >>> С, D  $(1, 2)$ 

### Присваивание последовательностей

 $\gg$  value = 1  $\gg$  number = 2

>>> value, number = number, value # Кортежи: обмен значениями, то же, что и  $(T = value; value =$ number; number =  $T$ )

>>> value, number

 $(2, 1)$ 

#### Присваивание последовательностей

>>> [a, b, c] =  $(1, 2, 3)$  # Кортеж значений присваивается списку переменных

 $\gg$  a, c  $(1, 3)$ >>> (a, b, c) = "АВС" # Строка символов присваивается кортежу переменных

 $\gg$  a, c  $('A', 'C')$ 

#### Дополнительные варианты инструкции присваивания последовательностей

 $\gg$  string = 'word' >>> a,b,c,d = string # Одинаковое число элементов с обеих сторон  $>>$  a,d  $('w', 'd')$ >>> a,b,c = string # В противном случае выводится сообщение об ошибке Traceback (most recent call last): File "<pyshell#3>", line 1, in <module>  $a,b,c = string$ ValueError: too many values to unpack (expected 3)

#### Дополнительные варианты инструкции присваивания последовательностей

```
\gg string = 'word'
>>> a, b, c = string[0], string[1], string[2:] # Элементы и срез
>> a, b, c
('w', 'o', 'rd')>>> a, b, c = list(string[:2]) + [string[2:]] # Срезы и конкатенация
>> a, b, c
('w', 'o', 'rd')>> a, b = string[:2]
                                      # То же самое, только проще
\gg c = string[2:]
\gg a, b, c
('w', 'o', 'rd')
```
>>> $((a,b),c)$  = ('wo','rd') # связывание производится в соответствии с формой и местоположением

 $>>$  a,b,c  $('w', 'o', 'rd')$ 

#### **Дополнительные варианты инструкции присваивания последовательностей**

>>> *red, green, blue = range(3)* >>> red, green, blue  $(0, 1, 2)$ >>> list(range(3)) [0, 1, 2]

```
\gg \ge \lfloor = [1, 2, 3, 4]
>>> while L:
         first, L=L[0], L[1:]print(first,L)
1 [2, 3, 4]
2 [3, 4]
3 [4]
4 []
```

```
\gg seq = [1, 2, 3, 4]
\gg a, b, c, d = seq
\gg print(a, b, c, d)
1 2 3 4
\gg a, b = seq
Traceback (most recent call last):
 File "<pyshell#86>", line 1, in <module>
  a,b =seq
```
ValueError: too many values to unpack (expected 2)

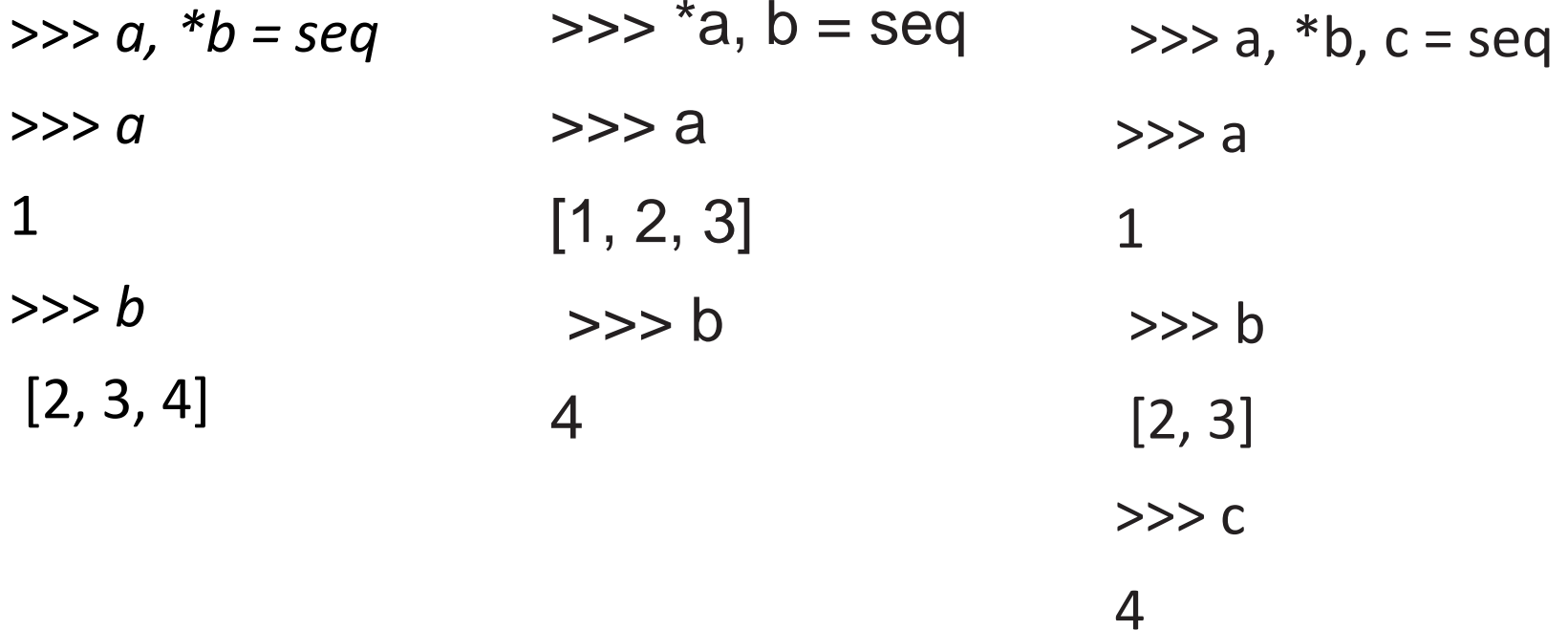

*>>> a, b, \*c = seq >>> a 1 >>> b 2 >>> c [3, 4]* 

*>>> a, \*b = 'word' >>> a, b ('w', ['o', 'r', 'd']) >>> a, \*b, c = 'word' >>> a, b, c ('w', ['o', 'r'], 'd')* 

*>>> S = 'word' >>> S[0], S[1:] # Тип среза зависит от типа исходной последовательности, ('w', 'ord') # расширенная операция распаковывания всегда возвращает список >>> S[0], S[1:3], S[3] ('w', 'or', 'd')*

>>> while L:

1 [2, 3, 4]

2 [3, 4]

3 [4]

4 []

>>> *L = [1, 2, 3, 4]* >>> *while L: first, \*L = L* # Получить первый и остальные элементы *print(first, L)* # без операции извлечения среза 1 [2, 3, 4] 2 [3, 4] 3 [4] 4 []  $\gg$   $\ge$   $\lfloor$  =  $\lfloor$  1, 2, 3, 4 $\rfloor$ first,  $L=L[0], L[1:]$ print(first,L)

#### Граничные случаи

*>>>* seq *[1, 2, 3, 4] >>>* a, b, c, \*d = seq *>>>* print(a, b, c, d) *1 2 3 [4]*

#### Граничные случаи

*>>>* a, b, c, d, \*e = seq *>>>* print(a, b, c, d, e) *1 2 3 4 [] >>>* a, b, \*e, c, d = seq *>>>* print(a, b, c, d, e) *1 2 3 4 []*

#### Граничные случаи

*>>> a,\*b,c,\*d = seq*

*SyntaxError: two starred expressions in assignment*

*>>> a,b = seq*

*Traceback (most recent call last):*

*File "<pyshell#105>", line 1, in <module>*

*a,b =seq*

*ValueError: too many values to unpack (expected 2)*

*>>> \*a = seq*

*SyntaxError: starred assignment target must be in a list or tuple*

*>>> \*a, = seq >>> a [1, 2, 3, 4]*

# Полезное удобство

```
\gg> seq
[1, 2, 3, 4]>>>a, b # Первый, остаток
(1, [2, 3, 4])\gg >>a, b = seq[0], seq[1:]
>>>a, b # Первый, остаток:
     традиционная реализация
(1, [2, 3, 4])
```
# Полезное удобство

>>>  $*$ а, b = seq # Остаток, последний  $\gg$  a, b  $(1, 2, 3), 4)$ >>> a,  $b = seq[:1]$ , seq[-1] # Ocmamok, последний: традиционная реализация  $\gg$  a, b  $(1, 2, 3), 4)$ 

#### **Групповое присваивание и разделяемые ссылки**

>>> a = b = 0 >>> b = b + 1 >>> a, b (0, 1) >>> a = b = [] >>> b.append(42) >>> a, b ([42], [42]) >>> a = [] >>> b = [] >>> b.append(42) >>> a, b ([], [42])

#### Цикл while

#### while<test>: # Условное выражение test <statements1> # Тело цикла else: # Необязательная часть else <statements2> # Выполняется, если выход из цикла производится не инструкцией break

#### Цикл while

>>> while True:

print('Нажми Ctrl-С чтобы остановить меня!')

 $\rightarrow$ >>while x: # Пока х не пустая строка # эквивалент while  $x =$ ": print(x, end='')  $x = x[1:]$  # Вырезать первый символ из х word ord rd d

# Цикл while

 $\gg$  a=0; b=10 >>> while  $a < b$ : # Один из способов организации циклов перечисления print(a, end='')  $a + 1$  # Или,  $a = a + 1$ 0123456789

# *break, continue, pass и else*

#### **break**

Производит переход за пределы объемлющего цикла, всей инструкции цикла.

#### **continue**

Производит переход в начало цикла, в строку заголовка.

#### **pass**

Ничего не делает: это пустая инструкция, используемая как заполнитель.

#### **else**

Выполняется, только если цикл завершился обычным образом, без использования инструкции break.

## Общий формат цикла

while  $<$ test1>:

 $<$ statements1>

if <test2>: break # Выйти из цикла, пропустив часть else

if<test3>:continue # Перейти в начало цикла, к выражению test1

else:

<statements2>#Выполняется, если не была использована инструкция 'break'

while 1: pass # Нажмите Ctrl-C, чтобы прервать цикл! pass в мире инструкций - это то же, что None в мире объектов, -ЯВНОЕ НИЧТО

def func1(): pass # Реализация функции будет добавлена позже

 $deffunc1():$ 

# Альтернатива инструкции pass (Python 3) «ТВD» (То Ве Done – подлежит реализации)  $func1()$  # При вызове не выполняет никаких действий

>>> X = ... # Альтернатива объекту None  $>>> X$ **Ellipsis** 

### Инструкция continue

 $x = 10$ while x:  $x = x-1$  #  $M \cap U$ ,  $x = 1$ if х % 2 != 0: continue # Нечетное? - пропустить ВЫВОД print(x, end='')

86420

## Инструкция break

 $\gg$  while 1:  $name = input('Enter name')$ if name  $==$  'stop': break

# Инструкция break и else

>>> x = y // 2 # Для значений y > 1  $\gg$  while  $x > 1$ :

> if  $y\% x == 0$ : # Ocmamok  $print(y, 'uneem$  denument', x) break # Перешагнуть блок else

 $x = 1$ 

else: # Нормальное завершение цикла  $print(y, 'npoctoe$  число')

for <target> in <object>: # Связывает элементы объекта с переменной цикл

<statements> # Повторяющееся тело цикла: использует переменную цикла

else:

<statements> # Если не попали на инструкцию 'break'

for <target> in <object>: *# Присваивает элементы объекта с переменной цикла* 

<statements>

if <test>: break *# Выход из цикла, минуя блок else*

if <test>: continue *# Переход в начало цикла*

else:

<statements> *# Если не была вызвана инструкция 'break'*

```
>>> for x in ['word', 'string', 'text']:
        print(x, end='')
word string text
```

```
>> sum = 0
>>> for x in [1, 2, 3, 4]: 
     sum = sum + x>>> sum 
10
```

```
\gg prod = 1
>>> for item in [1, 2, 3, 4]:
       prod *= item 
>>> prod 
24
```
 $\gg$ > S = 'string' >>>for x in S: print(x, end='') #  $O6xod$  *cmpoku* string

 $\gg$  T = {'one', 'two', 'three'} >>>for x in T: print(x, end='') #  $O6xod$  элементов кортежа

one two three

- $\Rightarrow$  T = [(1, 2), (3, 4), (5, 6)] >>>for (a, b) in T: # Операция присваивания кортежа print(a, b)  $#$   $\theta$  deucmeuu
- $12$
- 34
- 56

- $a \Rightarrow 1$
- $c \Rightarrow 3$
- $b \Rightarrow 2$

>>> list(D.items())  $[(a', 1), (c', 3), (b', 2)]$ >>> for (key, value) in D.items(): print(key, '=>', value) #  $O6xod$   $KAD$ значений одновременно

- $a \Rightarrow 1$
- $c \Rightarrow 3$

 $b \Rightarrow 2$ 

 $>>$   $T$  $[(1, 2), (3, 4), (5, 6)]$ >>> for both in T: a, b = both # Эквивалентный вариант с  $print(a, b)$  # присваиванием вручную  $12$ 34 56

>>> *((a, b), c) = ((1, 2), 3)* # Вложенные структуры также могут использоваться  $\gg$  a, b, c *(1, 2, 3)* >>> *for ((a, b), c) in [((1, 2), 3), ((4, 5), 6)]: print(a, b, c)* 1 2 3 4 5 6 >>> *for ((a, b), c) in [([1, 2], 3), ['XY', 6]]:* 

*print(a, b, c)* 1 2 3 X Y 6

#### **Расширенная операция присваивания последовательностей**

>>> a, \*b, c = (1, 2, 3, 4) *# Расширенная инструкция распаковывания последовательностей* >>> a, b, c  $(1, [2, 3], 4)$  $\gg$  for (a, \*b, c) in  $[(1, 2, 3, 4), (5, 6, 7, 8)]$ : print(a, b, c) 1 [2, 3] 4 5 [6, 7] 8

## Вложенные циклы for

```
>>> items = ['aaa', 111, (4, 5), 2.01] # Множество объектов
>>> tests = [(4, 5), 3.14] # Ключи, которые требуется
отыскать
```

```
>>> for key in tests: #Для всех ключей
       for item in items: \# Для всех элементов
          if item == key: # Проверить совпадение
            print(key, 'нашелся')
            break
       else:
          print(key, 'не найден')
(4, 5) нашелся
3.14 не найден
```
## Вложенные циклы for

>>> for key in tests: # Для всех ключей позволить интерпретатору отыскать совпадения

if key in items: print(key, 'нашелся') else: print(key, 'не найден') (4, 5) нашелся 3.14 не найден

## Вложенные циклы for

- $\gg$ > seq1 = 'spam'
- $\gg$  seq2 = 'scam'
- >>> res =  $[$ ] # Изначально список пуст
- >>> for x in seq1: # Выполнить обход первой последовательности

if x in seq2: # Общий элемент? res.append(x) # Добавить в конец результата

 $>>$ res

 $['s', 'a', 'm']$ 

# Чтение файлов

```
file = open('test.txt', 'r') # Прочитать содержимое файла в 
строку 
print(file.read())
```

```
file = open('test.txt') 
while True: 
    char = file.read(1) # Читать по одному символу
    if not char: break
    print(char)
```

```
for char in open('test.txt').read():
     print(char)
```
# Чтение файлов

```
file = open('test.txt') 
while True:
    line = file.readline() # Читать строку за строкой
    if not line: break
    print(line, end=' ') 
file = open('test.txt', 'rb')
while True:
    chunk = file.read(10) # Читать блоками по 10 байтов 
    if not chunk: break
    print(chunk)
```
# Чтение файлов

```
for line in open('test.txt').readlines():
   print(line, end=")
```

```
for line in open('test.txt'): # Использование
итератора: лучший способ чтения текста
   print(line, end=")
```
# Приемы программирования циклов

- Встроенная функция *range* возвращает непрерывную последовательность увеличивающихся целых чисел, которые можно использовать в качестве индексов внутри цикла *for*.
- Встроенная функция *zip* возвращает список кортежей, составленных из элементов входных списков с одинаковыми индексами, который может использоваться для одновременного обхода нескольких последовательностей в цикле *for*.

>>> list(range(5)), list(range(2, 5)), list(range(0, 10, 2)) ([0, 1, 2, 3, 4], [2, 3, 4], [0, 2, 4, 6, 8])

>>> list(range(-5, 5)) [-5, -4, -3, -2, -1, 0, 1, 2, 3, 4] >>> list(range(5, -5, -1)) [5, 4, 3, 2, 1, 0, -1, -2, -3, -4]

 $\gg$  for i in range(3): print(i, 'Pythons') 0 Pythons 1 Pythons 2 Pythons

>>> for item in X: print(item, end=' ') # Простейший цикл word

 $\Rightarrow$  >> i = 0 >>>while  $i$  < len(X): # Obxod c помощью цикла while print $(X[i], end='')$  $i + 1$ word

```
>> X = 'word'>>>len(X) # Длина строки
4
>>>list(range(len(X))) # Все допустимые смещения в X
[0, 1, 2, 3]
```
>>> for i in range(len(X)): print(X[i], end='') # Извлечение элементов вручную word

>>> for item in X: print(item) # Простейшая итерация

### Обход части последовательности: range и срезы

>>> S = 'abcdefghijk' >>> list(range(0, len(S), 2)) [0, 2, 4, 6, 8, 10]  $\gg$  for i in range(0, len(S), 2): print(S[i], end='') a c e g i k

>>> *S = 'abcdefghijk' >>>* for c in S[::2]: print(c, end=' ') a c e g i k

# Параллельный обход: zip

*>>> L1 = [1,2,3,4] >>> L2 = [5,6,7,8]* 

*>>>* zip(L1, L2) <zip object at 0x026523C8>

```
>>>list(zip(L1,L2))
[(1, 5), (2, 6), (3, 7), (4, 8)]
```
# Параллельный обход: zip

*>>> for (x, y) in zip(L1, L2):* print(x, y, '--',  $x + y$ )  $15 - 6$  $26 - 8$ 3 7 -- 10 4 8 -- 12

# Функция zip

 $\Rightarrow$  T1, T2, T3 = (1,2,3), (4,5,6), (7,8,9)  $\gg$  T3 (7, 8, 9) >>> list(zip(T1,T2,T3))  $[(1, 4, 7), (2, 5, 8), (3, 6, 9)]$  $\gg$   $\ge$   $\le$   $\frac{1}{2}$  =  $\frac{1}{2}$  abc' >>> S2 = 'xyz123' >>> list(zip(S1, S2))  $[(a', 'x'), ('b', 'y'), ('c', 'z')]$ 

#### **Конструирование словаря с помощью функции zip**

*>>>* keys = ['spam', 'eggs', 'toast'] *>>>* vals = [1, 3, 5]

*>>>* list(zip(keys, vals)) *[('spam', 1), ('eggs', 3), ('toast', 5)]*  $\gg$   $\geq$   $\geq$   $\{$   $\}$  $\Rightarrow$  for (k, v) in zip(keys, vals): D2[k] = v >>> D2 {'toast': 5, 'eggs': 3, 'spam': 1}

#### **Конструирование словаря с помощью функции zip**

>>> keys = ['spam', 'eggs', 'toast'] >>> vals = [1, 3, 5]

 $\Rightarrow$   $\ge$   $\ge$   $\frac{1}{\sqrt{2}}$  dict(zip(keys, vals)) >>> D3 {'toast': 5, 'eggs': 3, 'spam': 1}

#### Генерирование индексов и элементов: enumerate

*>>> S = 'spam' >>> offset = 0 >>> for item in S:* print(item, 'имеет смещение', offset) offset  $+= 1$ 

s имеет смещение 0 p имеет смещение 1 a имеет смещение 2 m имеет смещение 3

#### Генерирование индексов и элементов: enumerate

*>>> S = 'spam'* 

*>>> for (offset, item) in enumerate(S):* print(item, 'имеет смещение', offset)

s имеет смещение 0

p имеет смещение 1

a имеет смещение 2

m имеет смещение 3

#### Генерирование индексов и элементов: enumerate

```
>>> E = enumerate(S)
>>> E
<enumerate object at 0x02765AA8> 
>>> next(E)
(0, 's')>>> next(E)
(1, 'p')>>> next(E)
(2, 'a')
```

```
>>> [c * i for (i, c) in enumerate(S)]
['', 'p', 'aa', 'mmm']
```